## DAWAN Plan de la formation [www.dawan.fr](https://www.dawan.fr)

# Formation Substance Painter : Approfondissement

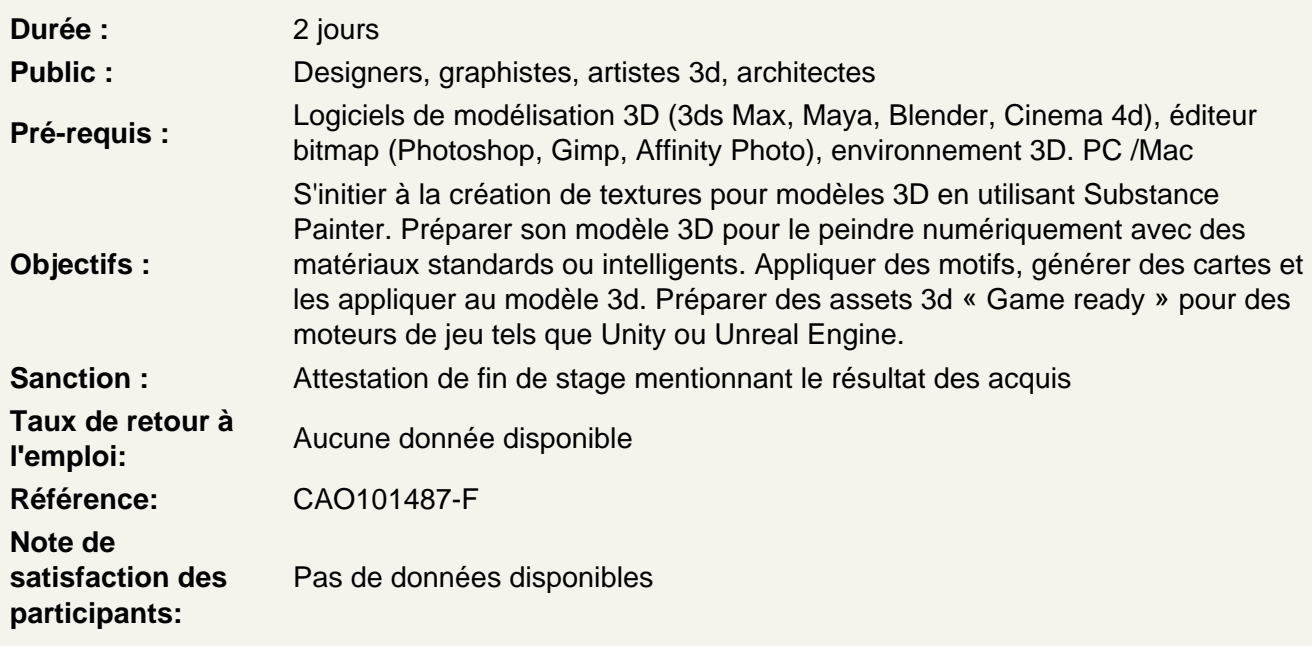

Organiser son travail avec les calques

Découvrir les différents types de calques Ajouter, organiser, retirer des calques Ajuster l'opacité et le mode de fusion d'un calque

Le travail avec les masques de calque

Découvrir le fonctionnement d'un masque de calque Ajouter, éditer et supprimer un masque Atelier : structurer son projet en calques, créer et éditer les masques.

Utiliser les effets

Découvrir les effets Ajouter, éditer, supprimer un effet à un calque Expérimenter avec les différents effets (generator, fill, levels, filter, etc) Atelier : Ajouter et ajuster différents effets sur les calques du projet.

### Le rendu intégré

Comprendre le principe du Lancer de Rayons Découvrir le moteur de rendu intégré (Iray) Paramétrer et générer son rendu Atelier : générer un rendu avec IRAY

#### **Exporter les différentes maps**

Découvrir et paramétrer le panneau d'export des maps. **Atelier : exporter les maps (base color, normal, AO, roughness, etc)**

#### **Appliquer les maps au modèle 3D dans le logiciel de modélisation**

Paramétrer un matériau et l'appliquer au modèle Ajouter les maps générées depuis Substance Painter Ajuster les différents réglages possibles pour profiter pleinement de ces fichiers maps Paramétrer et générer son rendu Exporter son modèle 3D comme asset « Game Ready » **Atelier : Créer et appliquer les matériaux utilisant les maps générées depuis Substance Painter dans 3DS Max ou Blender. Exporter le FBX « Game Ready », et générer un rendu avec Arnold ou Cycles.**